## Tagg - konfiguration

Onsdag 31 mars 2021

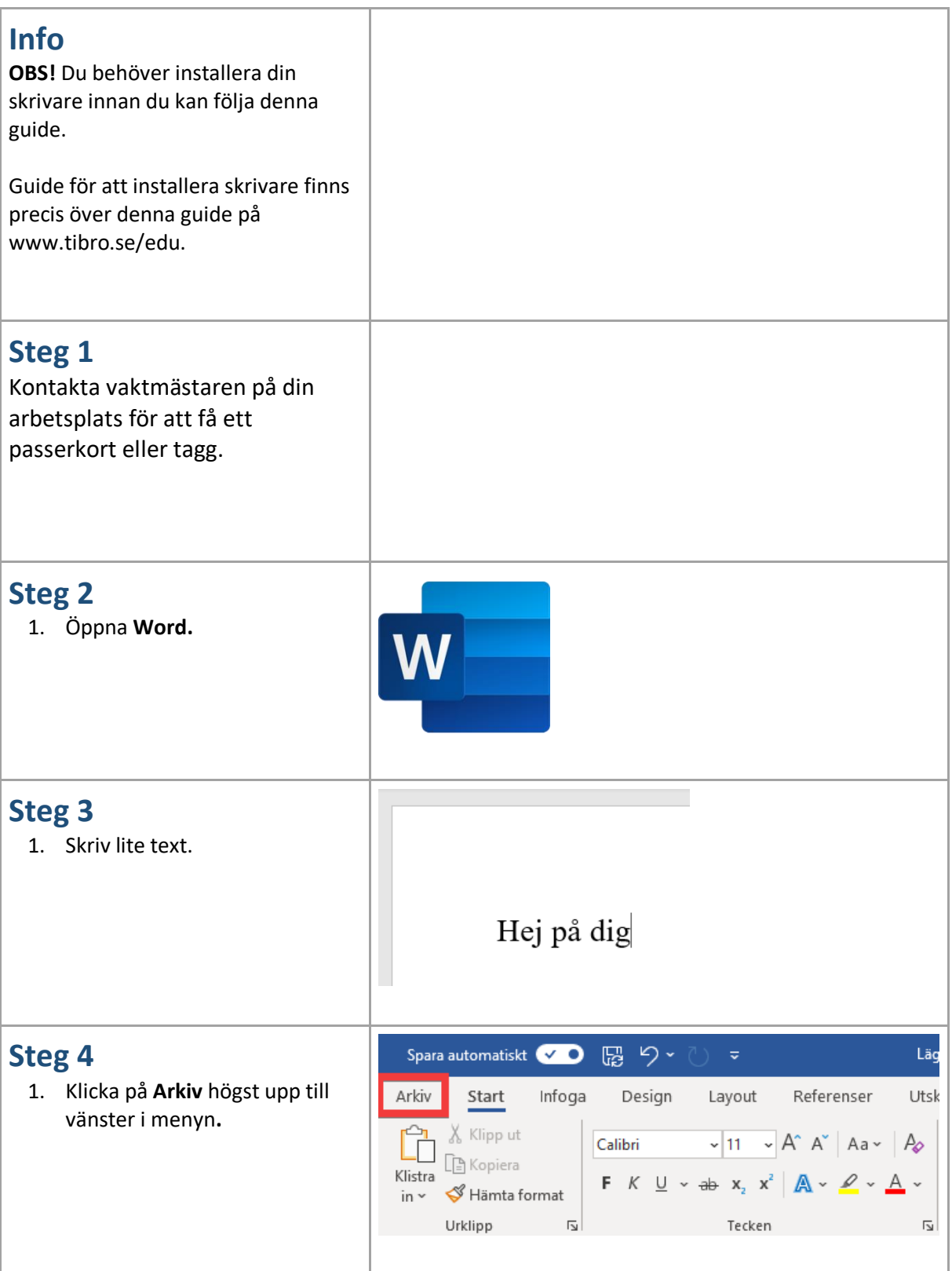

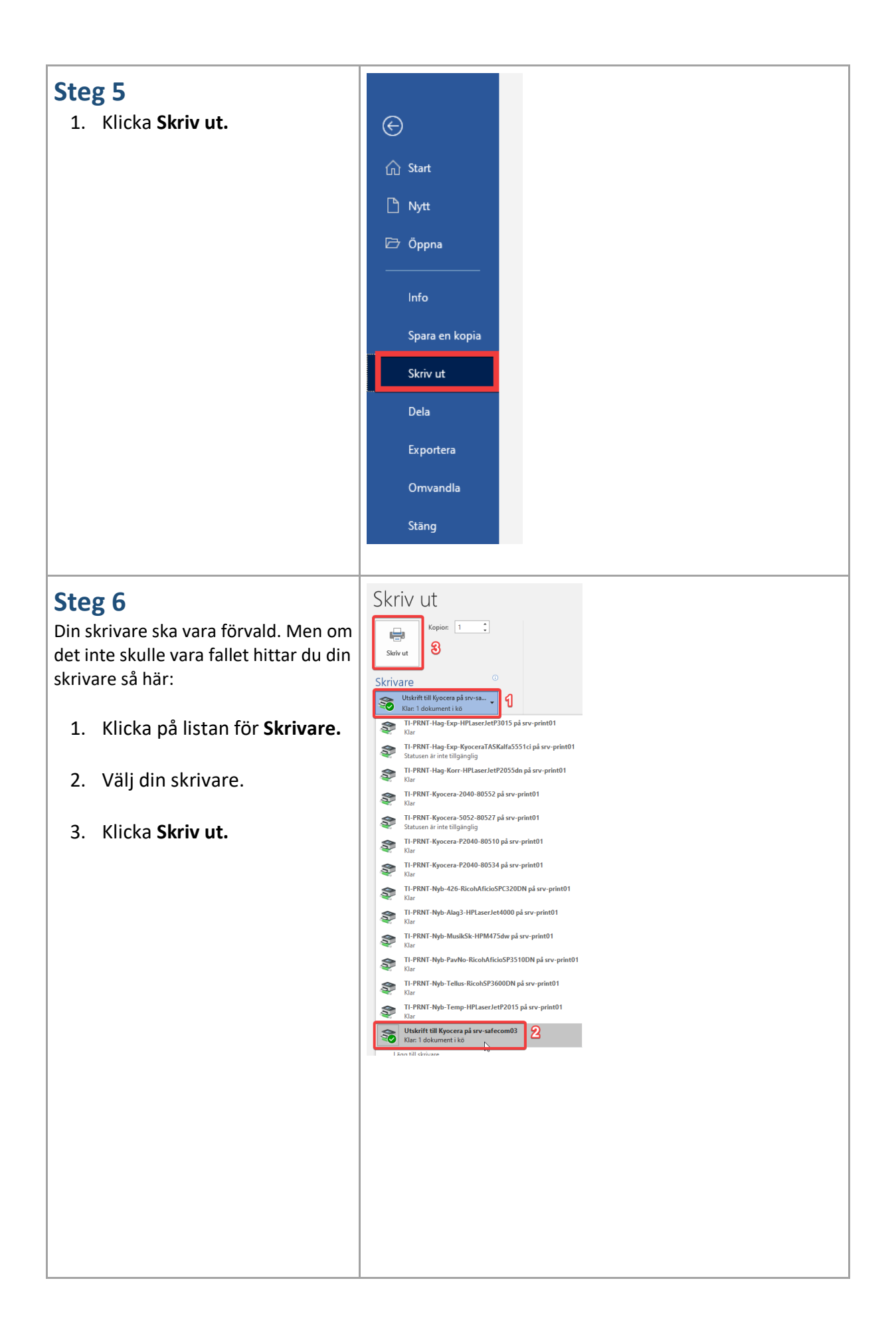

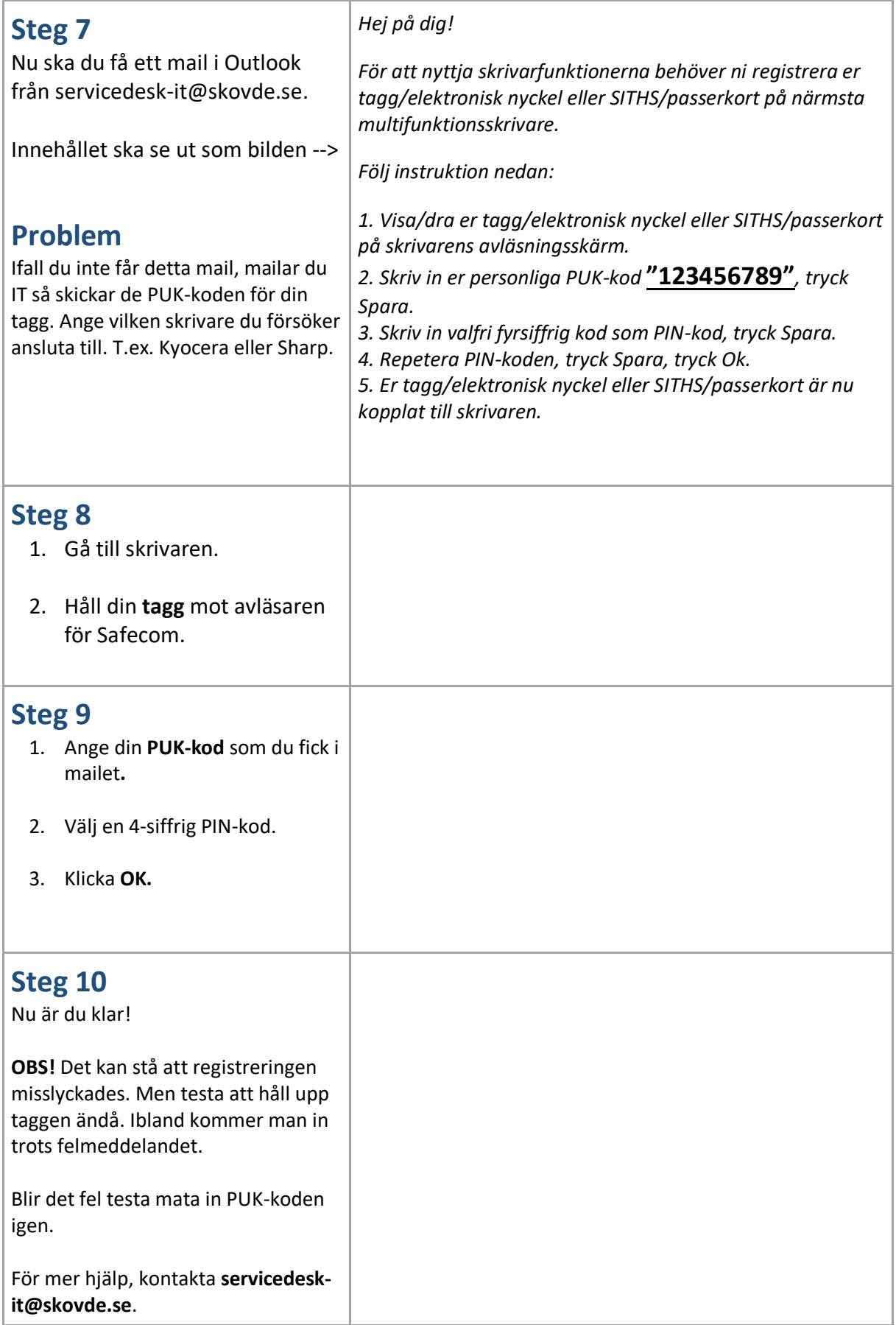